# Toolbox decentrale zuivering

# Inleiding

In opdracht van de Coördinatiecommissie Integraal Waterbeleid (CIW) werd een beslissingsondersteunende toolbox uitgewerkt die rioolbeheerders en gemeentebesturen kan helpen bij de scenariokeuze voor de sanering van vuilvracht in het buitengebied.

De toolbox werd uitgewerkt onder de vorm van een Excel rekenblad dat gebruik maakt van macro's (xlsm-formaat). Om de toolbox te kunnen gebruiken, dient u de macrobeveiliging (menu 'Ontwikkelaars') uit te schakelen. Raadpleeg hiervoor desgevallend uw IT-dienst om u hierbij te ondersteunen.

Deze nota beschrijft de opbouw van de toolbox, de achterliggende modellen en hoe men met de resultaten van de scenariovergelijking dient om te gaan.

# Opbouw toolbox

In deze paragraaf beschrijven we de verschillende tabbladen die in het Excel rekenblad teruggevonden worden. We maken hier onderscheid tussen de inputtabbladen (geel), outputtabbladen (groen), brondata (blauw) en hulptabbladen (rood).

# Input

# *Rekenwaarden*

In dit tabblad dient de gebruiker zijn projectspecifieke gegevens in te voeren. Dit betreft onder meer de gegevens over de vervuilingsdruk (IE, woningen…) en gegevens die betrekking hebben op eventuele rioleringsinfrastructuur (lengte inzamelleidingen, lengte transportleidingen …) en de omgeving (waterlichaam).

Om de berekening uit te voeren dienen de vereiste rekenwaarden (groene velden) ingevuld te worden en moet u als gebruiker op de knop '1) voer de berekening uit' drukken. Ingevulde parameters kunnen eenvoudig gewist worden door op de knop '0) Ingevulde parameters wissen' te klikken.

# *Algemene parameters*

Dit tabblad bevat een aantal algemene parameters die bij de berekeningen gebruikt worden zoals:

- basiswaarden voor de verschillende vervuilingsparameters (per inwonerequivalent)
- keuzelijsten die in het tabblad 'Rekenwaarden' gebruikt worden
- indexeringswaarden om de prijzen op eenzelfde prijsbasis terug te brengen
- gewichtsfactoren
- …

# **Output**

Verschillende scenario's worden tegenover elkaar afgewogen voor 5 verschillende parameters: ecologie, economie, duurzaamheid, operationaliteit en maatschappelijke impact. Enkel de parameters ecologie en economie zijn in deze versie uitgewerkt.

Het tabblad Synthese geeft de samenvatting over de verschillende parameters weer.

# *Rekenblad ecologie*

Dit blad geeft voor elk scenario de detailresultaten weer van het ecologische model. Per stap in de saneringsketen (zie ook hieronder) worden de (interne) input en outputvrachten (uit het systeem) weergegeven voor de parameters debiet (Q), biologische en chemische zuurstofvraag (BZV en CZV), zwevende stoffen (ZS), stikstofvrachten (Ntotaal en NH4 (ammonium)) en fosforvracht (Ptotaal).

Door ook de parameter Q in rekening te brengen, is er ook plaats voor de beoordeling van waterbesparende scenario's.

#### *Rekenblad economie*

Dit tabblad geeft voor elk scenario de detailresultaten weer van het economische model. Het omvat zowel de investeringskosten (CAPEX) als de onderhoudskosten (OPEX) voor elk scenario. Om de scenario's op een correcte wijze met elkaar te vergelijken wordt ook een jaarlijks equivalente kost (JEK) berekend die rekening houdt me de vervanging van specifieke onderdelen van de voorgestelde oplossing. Op die manier kunnen scenario's met een verschillende verhouding tussen investeringskost en exploitatiekost op een objectieve manier ten opzichte van elkaar afgewogen worden.

#### *Rekenblad duurzaamheid*

Het aspect 'duurzaamheid' wordt in deze versie van de toolbox nog niet meegenomen. Er werd wel al een tabblad voorzien, maar dat is dus nog niet functioneel.

#### *Rekenblad Operationaliteit*

Het aspect 'operationaliteit' wordt in deze versie van de toolbox nog niet meegenomen. Er werd wel al een tabblad voorzien, maar dat is dus nog niet functioneel.

#### *Rekenblad Maatschappelijk*

Het aspect 'maatschappelijk' wordt in deze versie van de toolbox nog niet meegenomen. Er werd wel al een tabblad voorzien, maar dat is dus nog niet functioneel.

#### *Synthese*

In het synthesetabblad worden de detailresultaten van elk scenario vertaald naar een score  $(0 - 10)$ . Er wordt een score berekend per deelaspect, die dan via een gewogen gemiddelde vertaald worden naar een totaalscore. De scenario's worden gerangschikt volgens deze totaalscore.

#### *Frequentiediagram*

Het frequentiediagram geeft voor de verschillende scenario's de scores voor de deelaspecten (ecologisch/economisch) grafisch weer.

# *Frequentiediagram\_detail*

In het tabblad 'Frequentiediagram\_detail' wordt de frequentie van de totale scores, met andere woorden het aantal keer dat een bepaalde score voorkomt, grafisch weergegeven. Daarenboven wordt in een detailvenster nog eens de spreiding van de deelscores weergegeven.

# Brondata

De volgende tabbladen bevatten brondata die door de toolbox gebruikt worden als basisgegevens voor de verschillende modellen. Deze basisgegevens werden opgelijst op basis van de beschikbare informatie (leveranciers, studiemateriaal…). Omdat er heden maar beperkte terreinervaring is met sommige technologieën, kunnen deze basisgegevens afwijken ten opzichte van de realiteit. Onder de vlag van Vlario werd een werkgroep in het leven geroepen die de praktijkervaring verder zal doorvertalen naar deze toolbox. Op deze manier kan deze toolbox fungeren als doorgeefluik van ervaringen opgedaan door de verschillende rioolbeheerders.

# *I\_0*

Dit tabblad bevat de informatie over de sanitatietechnieken op woningniveau. Er wordt in principe gerekend met een standaard sanitatie, maar de toolbox kan uitgebreid worden met systemen zoals composttoiletten en interne waterrecuperatie. Omdat het hier technologie betreft die op privaat domein wordt gebouwd en beheerd, werden enkel de parameters voor het ecologisch model meegenomen.

# *I\_1*

Dit tabblad bevat de noodzakelijke modelinfo rond de septische putten of gelijkaardige systemen. Omdat het hier technologie betreft die op privaat domein wordt gebouwd en beheerd, werden enkel de parameters voor het ecologisch model meegenomen.

# *I\_2*

Dit tabblad bevat de informatie over de IBA's. Er zijn zowel gegevens beschikbaar voor het ecologische model (oa. verwijderingspercentages) als het economisch model (investerings- en exploitatiekosten).

# *I\_3*

Dit tabblad bevat de informatie die het ecologische en economische model nodig hebben om de impact van riolering (zowel inzamel- als transportsystemen) te berekenen.

# *I\_4*

Dit tabblad omvat de modelinformatie over de zuiveringsinstallaties. Er wordt informatie voorzien voor de centrale RWZI als voor verschillende decentrale technieken. Ook hier worden zowel gegevens samengebracht voor het ecologische als het economische model.

#### *leveranciers decentrale systemen*

In het tabblad 'leveranciers decentrale systemen' wordt ter info een overzicht weergegeven van de verschillende bekende leveranciers van decentrale systemen en de verschillende systemen die in de toolbox in beschouwing werden genomen.

#### *lijst zuiveringsinstallaties*

In deze lijst vindt u een overzicht van de verschillende RWZI's (centrale zuiveringsinstallaties) met hun identificatienummer en zuiveringsgebied.

#### *bakmodelZGB*

# *bakmodelZGB\_hulp*

Deze tabbladen bevatten informatie over de RWZI en het bijhorende stelsel. Deze informatie wordt gebruikt om vuilvrachtverlies via de overstorten in rekening te brengen.

# *uitbreidingskosten\_RWZI*

Dit tabblad omvat een overzicht van de te verwachten investeringskosten (CAPEX) voor de bestaande zuiveringsinstallaties. De CAPEX werd opgedeeld in een vaste kost en een variabele kost (per extra IE).

# *Prestaties\_RWZI*

In dit tabblad vindt u informatie terug over de ecologische prestaties van de bestaande RWZI. Deze gegevens worden gebruikt om de ecologische impact van het scenario 'Centrale zuivering' te berekenen.

# Hulptabbladen

De toolbox omvat ook een aantal hulptabbladen voor de achterliggende modules. In principe zijn de gegevens die hierin terechtkomen niet relevant voor de gebruiker van de toolbox.

# *Stuurlijst technieken*

# *hulp scenariobouwer*

Beide tabbladen worden door de scenariobouwer gebruikt om de verschillende mogelijke scenario's op te stellen en door te rekenen.

Alle mogelijke scenario's worden gegenereerd en nadien worden onmogelijke en niet wenselijke scenario's (op basis van de input van de gebruiker) verwijderd. De resterende scenario's worden allemaal doorgerekend.

# *Resultaat\_graf*

Dit tabblad is een hulprekenblad om de grafieken (frequentiediagram en frequentiediagram\_detail) op te maken.

# Belangrijkste parameters van het berekeningsmodel

Hieronder beschrijven we de belangrijkste parameters van het berekeningsmodel, zodat deze door de gebruiker op een correcte wijze geïnterpreteerd worden.

# Rekenwaarden

De parameters die onder het tabblad 'Rekenwaarden' worden teruggevonden zijn essentieel om de berekeningen uit te kunnen voeren. Ze vormen de input van de gebruiker en beschrijven dus de concrete situatie van het project waarvoor scenario's bekeken moeten worden.

Een eerste set velden zijn eerder optioneel in te vullen en worden verder niet gebruikt in de berekeningen:

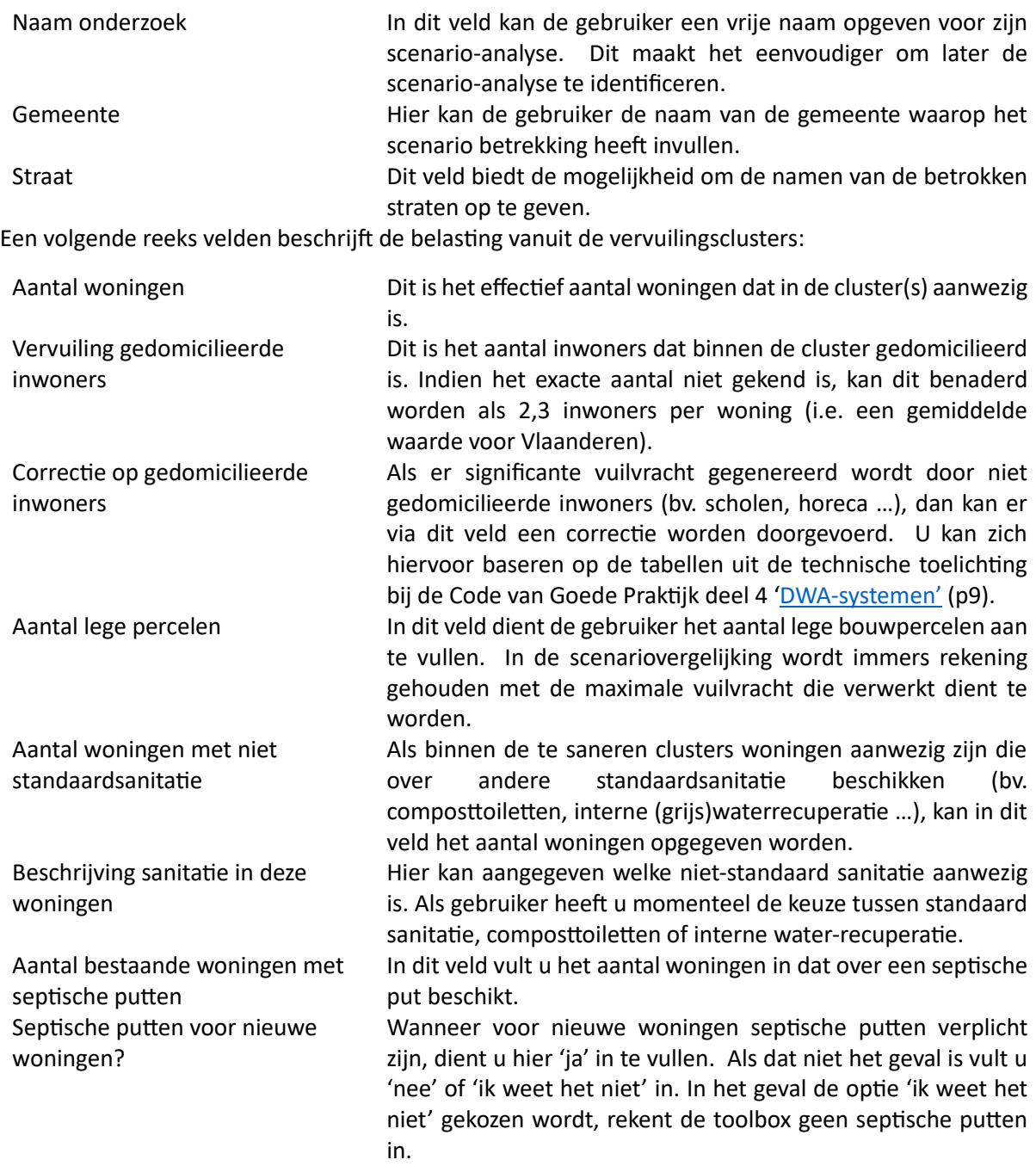

Een volgend veld dat betrekking heeft op de milieu-impact van de vervuilingscluster kan (optioneel) ingevuld worden:

Waterlichaam In dit veld kan (optioneel) het waterlichaam ingevuld worden. De opzet van dit veld was om in de scenario-analyse ook rekening te kunnen houden met de te behalen reductiedoelen. De basisversie van de toolbox houdt hier momenteel echter geen rekening mee (defaultwaarde = nee).

Vervolgens zijn er een aantal velden die de inzameling van vuilvracht binnen de cluster beschrijven die aangevuld moeten worden:

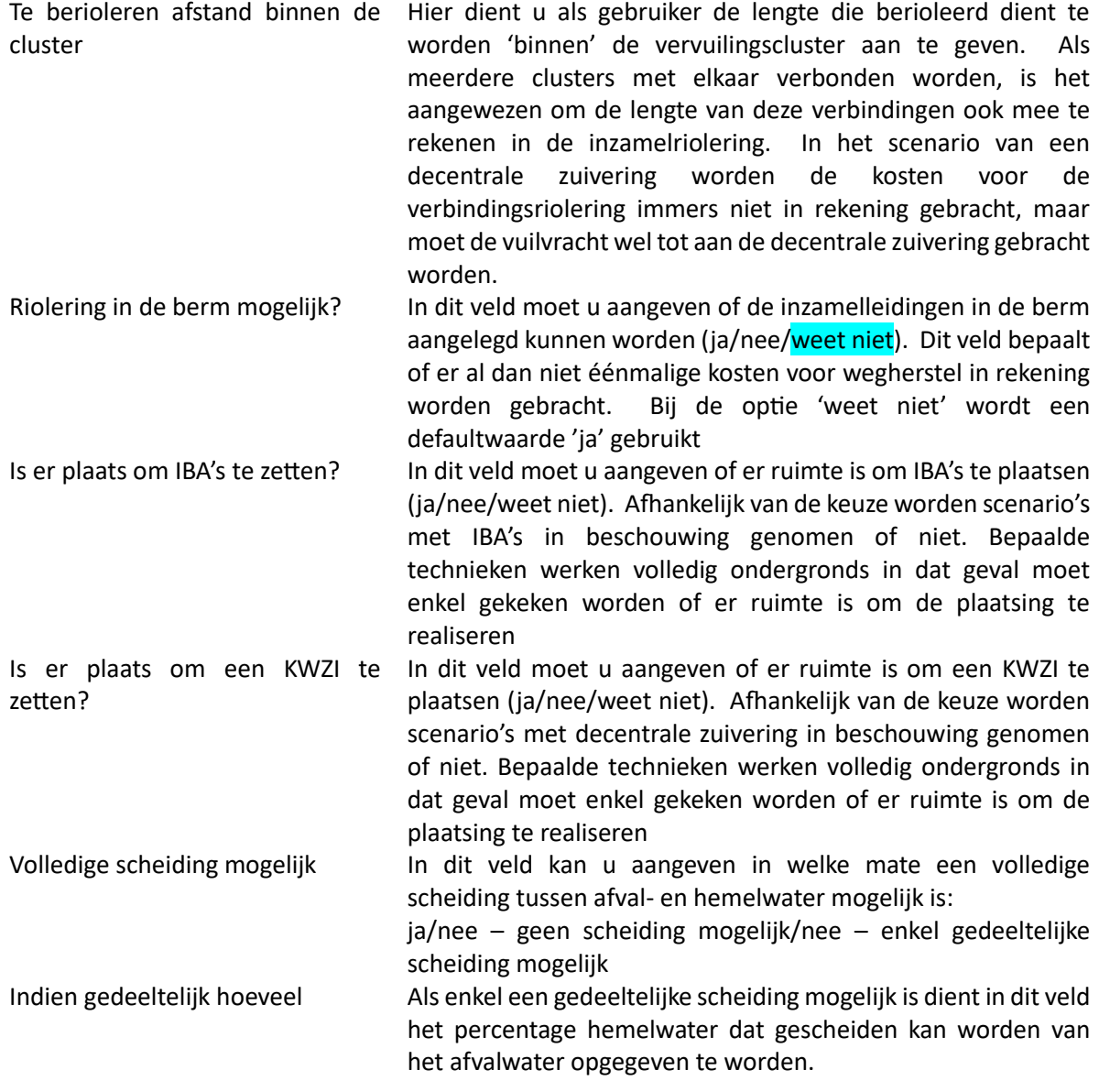

Tenslotte dient ook nog informatie aangeleverd te worden over de eventuele verbinding naar het centrale gebied:

Afwaartse zuiveringsinstallatie In dit veld dient u aan te geven op welke centrale RWZI de vuilvracht van de clusters eventueel zal worden aangesloten. Hiervoor vult u het RWZI Nr van de overeenkomstige installatie in dat u terug kan vinden in het tabblad 'lijst zuiveringsinstallaties'. Weet u niet in welk zuiveringsgebied uw

project gelegen is, dan kan u dit terugvinden via de laag ['Rioolinventaris Vlaanderen: zuiveringsgebied'](https://www.geopunt.be/?service=https%3A%2F%2Fgeo.api.vlaanderen.be%2FVMM%2Fwms%3Flayers%3DZuivergeb) op geopunt.be. Afstand tot centraal gebied Hier geeft u de afstand op die u dient te overbruggen om de vuilvracht aan te sluiten op het centrale gebied (i.e. de zone waarvan de vuilvracht reeds is aangesloten op een actieve RWZI).

De toolbox biedt daarnaast nog de mogelijkheid om rekening te houden met aanpassingen op particulier domein en het TRL-niveau (technology readiness level) van de voorgestelde opties:

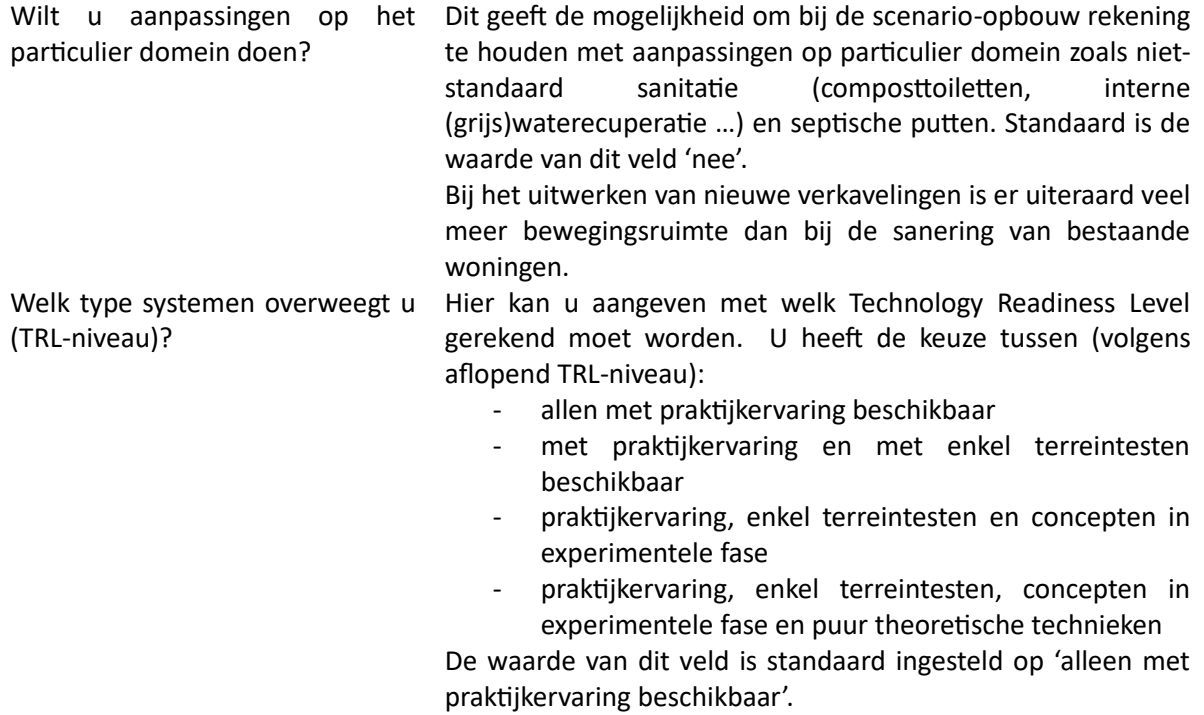

In het tabblad 'Rekenwaarden' zijn verder een aantal velden verborgen. Dit zijn velden waar de toolbox rekenwaarden naar wegschrijft voor parameters die tijdens de ontwikkeling van de toolbox zinvol leken, maar verder niet gebruikt worden (geel gemarkeerde velden) of velden waarvoor in de toolbox een standaardkeuze gemaakt werd (lichtgroene velden of oranje gemarkeerde velden), doch die kunnen overschreven worden. Hoewel het niet de bedoeling is dat u als gebruiker deze laatste categorie velden aanpast, geven we toch graag een korte beschrijving van deze velden mee.

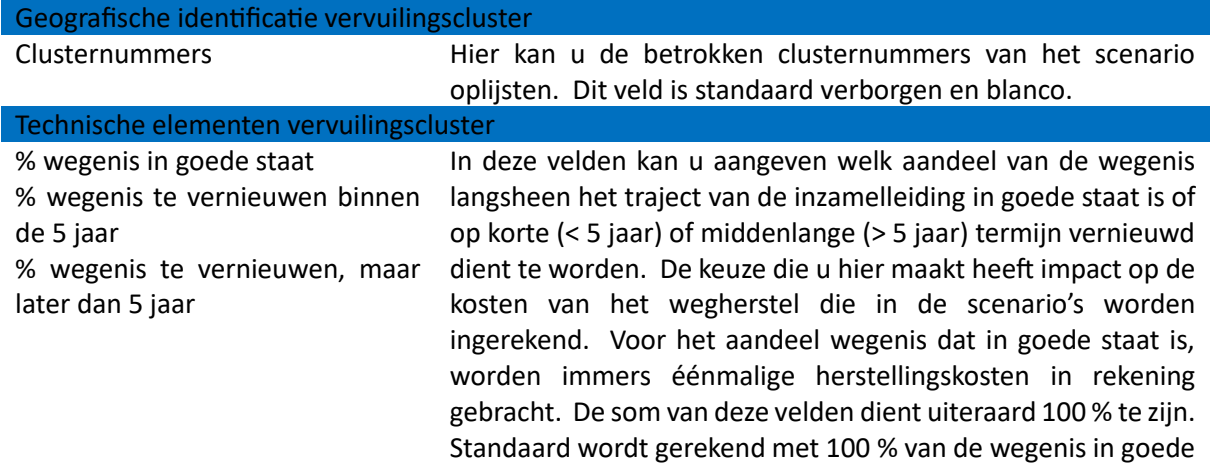

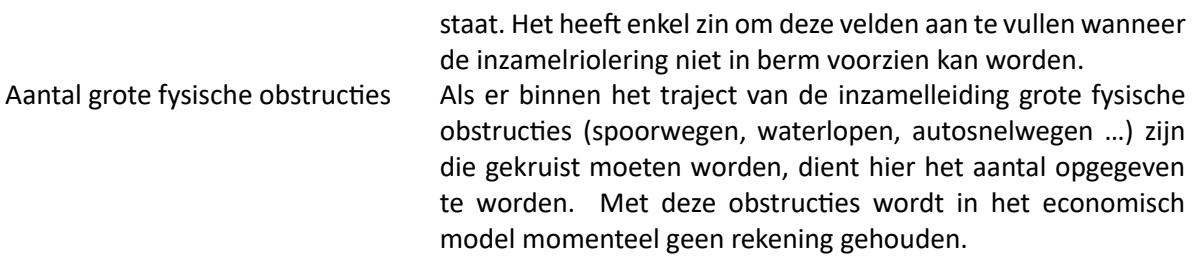

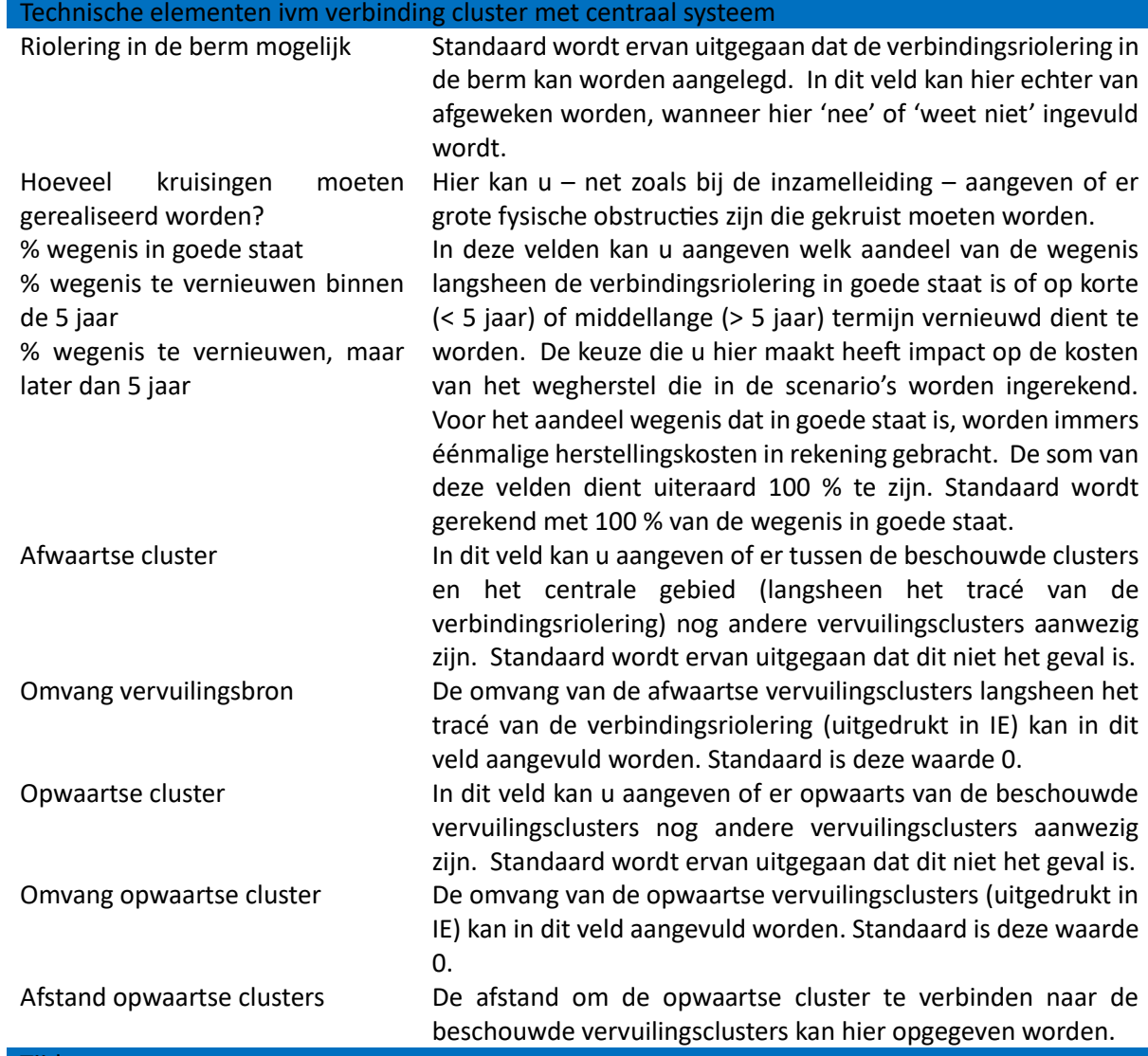

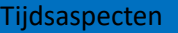

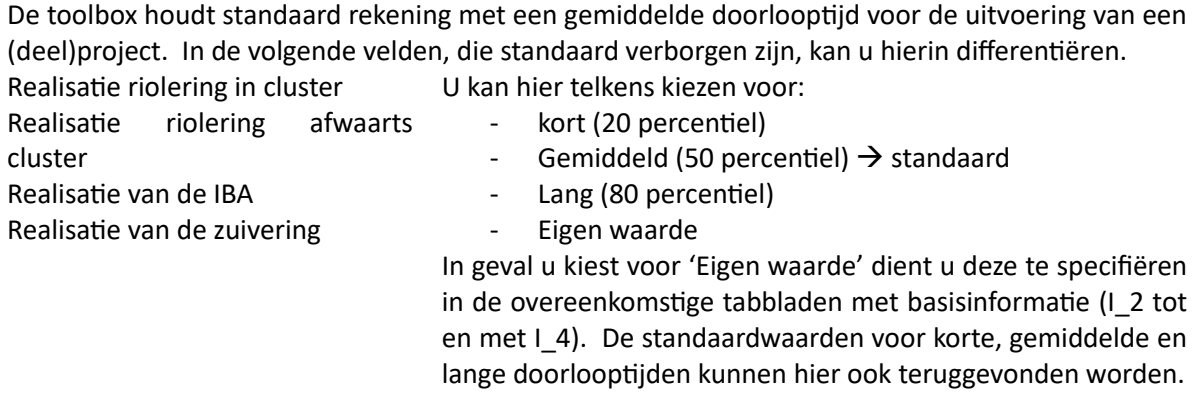

Deze waarden hebben een invloed op de ecologische impact van de lozing tot de sanering.

# Algemene parameters

Onder 'Algemene parameters' kunnen basisparameters teruggevonden worden die door de achterliggende modellen worden gebruikt. Het is in principe niet de bedoeling dat de gebruiker deze parameters aanpast.

Volgende gegevens kunnen hier teruggevonden worden:

- de waarden van de verschillende keuzelijsten die in het tabblad 'rekenwaarden' gebruikt worden
- vuilvracht van 1 inwonerequivalent voor de verschillende parameters die in het ecologisch model berekend worden (zie verder)
- indexeringsparameters
- wegingsfactoren voor de berekening van de verschillende (deel)scores en de totaalscore van een scenario

# Scenariobouwer

# Algemeen principe scenario's

Een belangrijk onderdeel van de toolbox is de scenariobouwer. Deze module genereert in functie van de inputgegevens een aantal scenario's die met elkaar vergeleken worden.

De scenariobuilder maakt gebruik van een keten van saneringstechnieken om tot een mogelijk scenario te komen. De verschillende mogelijkheden worden hieronder grafisch weergegeven [\(Figuur 1\)](#page-9-0).

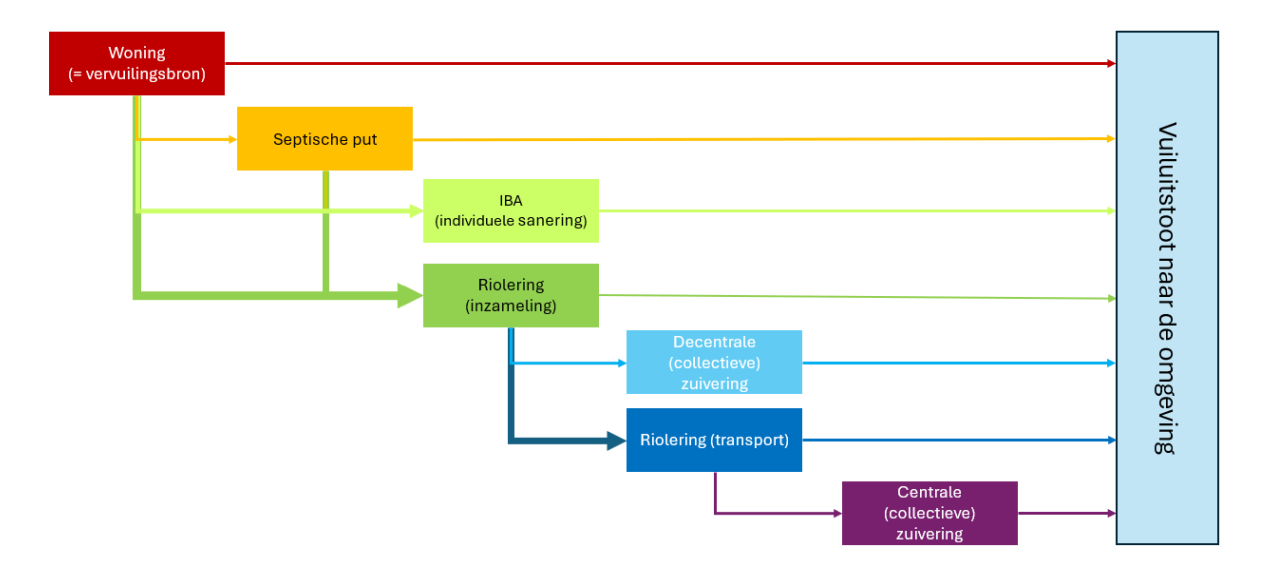

<span id="page-9-0"></span>*Figuur 1: Schematische voorstelling van de mogelijke stappen in de saneringsketen*

De vuilvracht van een woning kan dus al dan niet via een septische put aansluiten op een individuele behandelingsinstallatie voor afvalwater (IBA) of op een inzamelsysteem (lokale riolering). De lokale riolering brengt het afvalwater van een groep woningen naar een decentrale (lokale) zuiveringsinstallatie (KWZI) of sluit aan op een transportriool (collector) die het afvalwater afvoert naar een centrale, vaak grotere, rioolwaterzuiveringsinstallatie (RWZI).

De toolbox kan rekening houden met verschillende technologische oplossingen voor de IBA's en decentrale saneringstechnieken, waardoor een veelvoud aan oplossingsmogelijkheden gegenereerd wordt.

Voor elk scenario worden zowel de ecologische impact als de financiële aspecten (investerings- en exploitatiekosten) berekend. Op basis van deze berekeningen wordt een kwalitatieve rangschikking van de verschillende scenario's gemaakt.

# Opbouw scenario-code

Scenario's worden in de toolbox voorgesteld met een code in de vorm aa-Y-bb-Y-cc-Y-dd-Y-ee. Aan de hand van deze code kan u afleiden uit welke deelaspecten het scenario is opgebouwd.

aa/bb/cc/dd/ee staat steeds voor een technologische keuze waarvan het nummer kan teruggevonden worden in de brondata-tabbladen I\_0 tot en met I\_4. De Y is gelijk aan 0 of 1 en geeft aan of de vorige zuiveringsstap wordt doorverbonden naar de volgende (Y = 1) of niet (Y = 0).

- aa: de sanitatie in de woning. De overeenkomstige technologiekeuze kan teruggevonden worden in tabblad I\_0
- bb: het al dan niet voorzien van een septische put of andere voorbehandeling. De overeenkomstige technologiekeuze kan teruggevonden worden in tabblad I\_1
- cc: het al dan niet voorzien van een individuele behandelingsinstallatie (IBA). De overeenkomstige technologiekeuze kan teruggevonden worden in tabblad I\_2
- dd: het al dan niet voorzien van riolering. De overeenkomstige technologiekeuze kan teruggevonden worden in tabblad I\_3, maar beperkt zich in de toolbox tot een vereenvoudigd financieel model op basis van de GUP-prijzen (optie 05). Er is wel een mogelijkheid voorzien om complexere financiële modellen te hanteren, doch omwille van het ontbreken van consistente eenheidsprijzen werden deze modellen niet geactiveerd.
- ee: de keuze voor de collectieve saneringswijze (centrale RWZI of decentrale KWZI). De overeenkomstige technologiekeuze kan teruggevonden worden in tabblad I\_4

# Ecologisch model

# Basisprincipe (standaard werking)

Voor elk onderdeel in de saneringsketen 'aa-Y-bb-Y-cc-Y-dd-Y-ee' wordt gerekend op een bepaalde vuilvrachtreductie die afhankelijk is van de in het scenario gekozen technologie en de onderlinge verbindingen.

De reductie wordt bekeken voor de parameters:

- Q: Debiet
- BZV: Biologische zuurstofvraag
- CZV: Chemische zuurstofvraag
- ZS: Zwevende stoffen
- Ntot: Totale stikstofvuilvracht
- NH4: Ammoniumvracht
- Ptot: Totale fosforvuilvracht

Wanneer Y = 1 wordt de vuilvracht die uit de beschouwde stap komt als instromend vuilvracht voor de volgende saneringsstap aangenomen. Is  $Y = 0$  dan wordt dit als een externe output (naar het milieu) beschouwd.

Het aandeel in de reductie kan per parameter en per saneringstechnologie teruggevonden worden in de tabbladen I\_0 tot en met I\_4.

Bij de berekening van de uiteindelijke ecologische score 'standaard werking' wordt aan de verschillende vuilvrachtparameters een gewicht toegekend (standaard worden BZV, CZV, ZS, Ntot en Ptot gelijkwaardig (factor 0,2) geteld en wordt met Q en NH4 geen rekening gehouden. Deze waarden kunnen teruggevonden worden via het tabblad 'Algemene parameters'.

*Rekenvoorbeeld 'standaard werking' – 10 woningen + septische put + IBA 'SAF'*

In een systeem waar de vuilvracht van 10 woningen (24 inwoners) gesaneerd moet worden, beschouwen we een scenario waar de vuilvracht eerst via een septische put passeert en dan wordt gezuiverd via een IBA van het type 'plantensysteem'.

We berekenen in dit voorbeeld de standaardwerking voor de parameter Ntot.

De jaarlijkse uitstoot van Ntot in de oorspronkelijke situatie bedraagt 135 kg Ntot (15,4 g Ntot/IE/dag).

Ter hoogte van de septische put verdwijnt 10 % van de Ntot-vracht of 13,5 kg/jaar. Dit betekent dat er in de IBA nog +/- 122 kg Ntot/jaar toekomt.

De IBA op zich verwijdert ook 35 % van de toekomende Ntot ofwel 43 kg/jaar.

De uiteindelijke uitstoot van deze oplossing bedraagt dus nog 79 kg Ntot/jaar ( of +/- 42 % reductie door de volledige saneringsketen).

# Uitstoot tot realisatie

Omdat de verschillende scenario's ook verschillende doorlooptijden tot realisatie kennen, wordt hier in de ecologische beoordeling rekening mee gehouden. Voor elke technologie werd een korte (20 percentiel), gemiddelde (50 percentiel) en lange (80 percentiel) doorlooptijd ingeschat waarmee de doorlooptijd van een scenario wordt ingeschat als de doorlooptijd van het onderdeel dat de meeste realisatietijd vraagt. De realisatietijden worden dus niet opgeteld.

De vracht die ten gevolge van de doorlooptijd van het scenario in het milieu terechtkomt wordt dan berekend als de doorlooptijd (in jaren) vermenigvuldigd met de jaarvrachten van de oorspronkelijke situatie voor de 7 in 'Basisprincipe (standaard werking)' vermelde parameters.

De uitstoot tot realisatie van de verschillende scenario's worden vervolgens ten opzichte van elkaar gebenchmarked.

*Rekenvoorbeeld 'uitstoot tot realisatie' Ntot– 10 woningen + septische put + IBA 'SAF'* We werken verder met het rekenvoorbeeld van hierboven.

De jaarlijkse uitstoot van Ntot in de oorspronkelijke situatie bedraagt 135 kg Ntot (15,4 g Ntot/IE/dag). Gemiddeld duurt het 12 maanden (= 1 jaar) om een IBA te realiseren.

Onder 'uitstoot tot realisatie' rekenen we dan de uitstoot van de oorspronkelijke situatie x de gemiddelde doorlooptijd of 135 kg Ntot/jaar x 1 jaar = 135 kg Ntot.

Voor scenario's waar bijvoorbeeld riolering dient aangelegd te worden, zal de tijd tot realisatie significant langer zijn (gemiddeld 60 maanden of 5 jaar). In die scenario's zal dan gerekend worden met een uitstoot van 135 kg Ntot/jaar x 5 jaar = 675 kg Ntot.

# Calamiteiten

Een scenario kan ook een vuiluitstoot genereren ten gevolge van calamiteiten of incidenten. Voor de deelstappen IBA, riolering en (de)centrale zuivering wordt daarom ook gerekend op een bepaald percentage van de tijd dat de installatie niet werkt. De vuilvracht die verloren gaat wordt voor de 7 verschillende parameters berekend als de jaarvracht die in de saneringstap gaat vermenigvuldigd met het percentage van het jaar dat de saneringsstap niet actief is. De vuilvracht die verloren gaat wordt echter niet in mindering gebracht bij doorvoer naar een volgende saneringsstap.

Ook hier worden de prestaties van de verschillende scenario's ten opzichte van elkaar gebenchmarked.

*Rekenvoorbeeld 'calamiteiten' Ntot – 10 woningen + septische put + IBA 'SAF'*

We werken verder met het rekenvoorbeeld van hierboven.

De instroom van Ntot naar de IBA bedraagt 122 kg Ntot/jaar. Van de IBA type 'SAF' wordt verondersteld dat deze 0,5 % van het jaar inactief is (bv. ten gevolge van een elektriciteitsstoring). Gedurende deze tijd zal de vuilvracht dan ook ongezuiverd het systeem verlaten.

Dit komt overeen met 122 kg Ntot/jaar x 0,5 % of (afgerond) 1 kg Ntot/jaar.

# Ecologische score

Zoals hierboven beschreven wordt, resulteert het ecologisch model voor elk scenario in een vuiluitstoot voor 7 parameters (standaard werking), een impact voor de duur van de realisatie van het scenario (ook voor 7 parameters) en een impact ten gevolge van calamiteiten of incidenten (ook voor 7 parameters).

Om een vergelijking te kunnen maken worden deze deelresultaten vertaald naar één gewogen beoordelingsscore.

Hierbij wordt elk scenario vergeleken en gepositioneerd ten opzichte van het beste scenario (laagste impact) en het slechtste scenario (hoogste impact). Dit gebeurt voor elke vervuilingsparameter voor de 3 deelaspecten (standaard werking, calamiteiten en duur van de realisatie).

Het beste scenario krijgt hierbij een score gelijk aan 10. Het slechtste scenario krijgt een score gelijk aan 0. Tussenliggende scenario's krijgen hun score via lineaire regressie. Deze zal dan ook steeds tussen 0 en 10 liggen.

Via gewichtsfactoren wordt dan voor de deelaspecten een totaalscore berekend over de 7 vervuilingsparameters heen. De gehanteerde gewichtsfactoren kan u terugvinden in het tabblad 'Algemene parameters'. Standaard is de gewichtsfactor voor BZV, CZV, ZS, Ntot en Ptot gelijk aan 0,2 en deze voor debiet (Q) en ammonium (NH4) gelijk aan 0.

Uiteindelijk wordt ook een globale ecologische score bepaald over de 3 deelaspecten heen. Ook hier wordt een gewogen gemiddelde bepaald aan de hand van een aantal gewichtsfactoren. De standaardwerking wordt hier voor 80 % (gewichtsfactor = 0,8) in rekening gebracht en de impact van calamiteiten en duur van de realisatie elk voor 10 % (gewichtsfactor = 0,1).

# Economisch model

Het economisch model berekent voor het scenario zowel de investeringskost (CAPEX) als de operationele kost (OPEX) en vertaalt deze naar een jaarlijks equivalente kost (JEK) zodat de scenario's op een gelijke basis met elkaar vergeleken worden.

Het economisch model houdt enkel rekening met eventuele de IBA's, riolering en (de)centrale zuivering. Voor de sanitatietechniek op woningniveau (composttoiletten, interne waterrecuperatie …) of voor eventuele voorbehandeling (septische putten …) worden dus geen kosten (CAPEX/OPEX) in rekening gebracht.

Omdat de eenheidsprijzen die in de verschillende tabellen niet dezelfde prijsbasis (jaar – kwartaal) kennen, zit in het economisch model ook een indexeringsfactor die deze eenheidsprijzen op hetzelfde niveau brengt.

# Individuele behandelingsinstallaties (IBA)

De investeringskost voor een scenario met IBA's wordt berekend als het aantal te saneren woningen (en eventuele lege bouwpercelen) vermenigvuldigd met de eenheidsprijs voor het gekozen type IBA.

Bij de verdiscontering tot een jaarlijks equivalente kost wordt voor IBA's rekening gehouden met een levensduur van 40 jaar voor de bouwkundige elementen. Voor de elektromechanische installatie wordt een levensduur van 15 jaar in rekening gebracht.

Eventueel kunnen ook éénmalige kosten meegeteld worden. Standaard staan deze echter op € 0.

De onderhoudskost wordt vereenvoudigd berekend als een percentage van de investeringskost. Het model biedt wel de mogelijkheid om specifieke kosten op te geven voor werkuren (beheer), energieverbruik en slibverwerking en materialen.

*Rekenvoorbeeld – 10 woningen, IBA type 'SAF'* Wanneer voor 10 woningen een IBA van het type 'SAF' voorzien wordt bedraagt:

- CAPEX: 10 x € 8 000 = € 80 000, waarvan
	- o vervangingsinvestering 15 jaar: € 60 000
	- o vervangingsinvestering 40 jaar: € 20 000
- OPEX: wordt ingeschat als 5 % van de totale investeringskost of 4 000 €/jaar

# Riolering

Bij aansluiting van de vuilvracht op een centrale of decentrale zuiveringsinstallatie moet het afvalwater eerst ingezameld worden. Voor deze scenario's worden dan ook rioleringskosten in rekening gebracht.

Het economisch model voor de rioleringswerken is gebaseerd op standaardprijzen uit de VMM-publicatie ['Kosten voor riolering –](https://www.vmm.be/publicaties/kosten-voor-riolering-een-blik-vooruit) een blik vooruit'<sup>1</sup>. Hierbij worden de kosten uitgedrukt in functie van de lengte van de riolering.

In de toolbox werden deze investeringskosten (CAPEX) vertaald naar een eenheidsprijs/lm voor de bouwkundige werken (BK), de elektromechanische (EM) installatie (bv. pompstations) en eventuele wegherstellingskosten (sleufherstel).

<sup>1</sup> Vlaamse Milieumaatschappij (2018), Kosten voor riolering - Een blik vooruit

Het wegherstel wordt als éénmalige kost ingerekend wanneer de bestaande wegenis nog in goede staat is (standaardaanname) en er geen mogelijkheid is om de riolering in de berm aan te leggen.

De onderhoudskosten (OPEX) voor de riolering worden procentueel uitgedrukt in functie van de inversteringskost.

### *Rekenvoorbeeld – 400 m inzamelriolering*

In dit rekenvoorbeeld berekenen we de rioleringskosten voor een systeem dat bestaat uit 400 m inzamelriolering. De weg is in goede staat en de riolering kan niet in de berm aangelegd worden.

- CAPEX BK: 400 m x 518,5  $\epsilon/m$  x 1,35107023 (indexering) = 280 212  $\epsilon$
- CAPEX EM: 400 m x 72,59  $\epsilon$ /m x 1,35107023 = 39 230  $\epsilon$
- CAPEX wegherstel (éénmalige kost): 400 m x 445,91  $\epsilon/m$  x 1,35107023 = 240 982 $\epsilon$
- CAPEX inzamelleiding: 560 424  $\epsilon$
- OPEX inzamelleiding = 1,50 % x 560 424  $\epsilon$  = 8 406  $\epsilon$ /jaar

# Aansluiting op centrale RWZI

Wanneer wordt aangesloten op een centrale zuivering worden in het scenario enerzijds kosten berekend voor de verbindingsriolering en anderzijds (indien van toepassing) voor een eventuele aanpassing van de centrale RWZI.

De kosten voor de verbindingsriolering worden op analoge wijze berekend als deze van de inzamelleiding. De eenheidsprijzen worden echter met een factor 0,7 vermenigvuldigd en standaard wordt ervan uitgegaan dat de verbindingsleiding in de berm aangelegd kan worden. Hierdoor wordt de éénmalige kost voor wegherstel 0 €.

### *Rekenvoorbeeld – 100 m verbindingsriolering*

In dit rekenvoorbeeld berekenen we de rioleringskosten voor een systeem dat bestaat uit 100 m verbindingsriolering.

- CAPEX BK: 100 m x 518,5 €/m x 0,7 x 1,35107023 (indexering) = 49 037 €
- CAPEX EM: 100 m x 72,59  $\epsilon$ /m x 0,7 x 1,35107023 = 6 865  $\epsilon$
- CAPEX wegherstel (éénmalige kost): 0 €
- CAPEX verbindingsleiding: 55 902 €
- OPEX verbindingsleiding = 1,50 % x 55 902  $\epsilon$  = 839  $\epsilon$ /jaar

Afhankelijk van de zuiveringsinstallatie waarop wordt aangesloten worden ook kosten in rekening gebracht voor eventuele uitbreidingswerken. Dit is in sterke mate gekoppeld aan de belastingsgraad van de installatie. Is deze al zwaar belast, dan zal bijkomende aansluiting met grote waarschijnlijkheid leiden tot uitbreidingen. In ze licht belast en is er nog capaciteit over dan zal het onwaarschijnlijk zijn dat men moet uitbreiden.

De uitbreidingskosten bestaan uit een vast aandeel<sup>2</sup> en een variabel aandeel (in functie van het aantal bijkomend aangesloten IE). De kosten voor elke specifieke installatie kunnen teruggevonden worden in het tabblad 'uitbreidingskosten\_RWZI'.

De extra onderhoudskost wordt standaard berekend aan 25 €/IE.

<sup>&</sup>lt;sup>2</sup> In de toolbox is dit vast aandeel voor alle RWZI's gelijk gesteld aan 0 €.

*Rekenvoorbeeld – 24 bijkomende IE op RWZI Dendermonde*

In dit rekenvoorbeeld berekenen we de investeringskosten om 24 IE aan te sluiten op RWZI Dendermonde.

Uit de tabel 'uitbreidingskosten\_RWZI' leiden we volgende investeringskosten voor deze extra vuilvracht op RWZI Dendermonde af:

- vaste kost: 0 €
- variabele kost: 250 €/IE

De investeringskosten (CAPEX) om de vuilvracht op deze RWZI te kunnen verwerken bedragen dus 24 IE x 250 €/IE = 6 000 €.

De extra werkingskosten (OPEX) bedragen 24 IE x 25 €/IE = 600 €/jaar.

# Decentrale zuivering (KWZI)

De investeringskosten voor een decentrale zuiveringsinstallatie bestaan eveneens uit een vast en een variabel (in functie van de aan te sluiten vuilvracht) aandeel. Operationele kosten worden ingeschat als een percentage van de investeringskost. Merk op dat kosten voor eventuele verwerving van gronden in de toolbox niet worden meegenomen.

*Rekenvoorbeeld – 24 bijkomende IE op een decentrale zuivering type 'natuurlijke filter met Pverwijdering'*

In dit rekenvoorbeeld berekenen we de investeringskosten om 24 IE aan te sluiten op een decentrale zuivering van het type 'natuurlijke filter met P-verwijdering'.

De vaste investeringskost bedraagt 10 514 €.

De variabele investeringskost bedraagt 2620 €/IE. Aan 24 IE komt dit dan neer op 62 880 €.

De totale investeringskosten (CAPEX) om de vuilvracht op deze KWZI te kunnen verwerken bedragen dus 73 394 €.

De werkingskosten (OPEX) worden ingeschat als 7,50 % van de investeringskost of 5 505 €/jaar.

# Jaarlijks equivalente kost

Om een juiste economische vergelijking te maken tussen de scenario's moet rekening gehouden worden met zowel CAPEX als OPEX. Daarom vertalen we deze kosten naar een jaarlijks equivalente kost. Hierdoor wordt ook rekening gehouden met vervangingsinvesteringen die gedurende de levenscyclus van de investering dienen te gebeuren en wordt de totale kost vertaalt naar een jaarlijks equivalent.

De toolbox houdt hierbij rekening met een inflatievrije rentevoet van 4 % (zie tabblad 'Algemene parameters'). Voor éénmalige kosten wordt gerekend met een levensduur van 1000 jaar.

# Economische score

Net zoals bij het ecologisch model wordt het resultaat van het economisch model vertaalt naar een economische score. Ook hier krijgt het beste (goedkoopste) scenario een score 10 en het slechtste (duurste) scenario een score 0. De overige scenario's krijgen een tussenliggende score via een lineaire regressie. Als kostprijs hanteert de toolbox de jaarlijks equivalente kost van een scenario, zodat zowel de CAPEX als OPEX in rekening gebracht worden.

# Resultaten en scenariokeuze

In het tabblad 'Synthese' worden de scores van de verschillende deelmodellen (ecologisch en economisch) in een overzicht samengebracht en wordt eveneens een gewogen gemiddelde globale score (kolom AJ) weergegeven.

De globale score omvat dus zowel het ecologische als het financiële aspect van een scenario. Standaard krijgen het ecologische en economische deelaspect een gelijk gewicht. Beide deelaspecten worden dus voor 50 % meegeteld in de globale score.

Ook worden de verschillende scenario's volgens de globale score gerangschikt (kolom AK). Rang 1 is daarbij vanzelfsprekend weggelegd voor het scenario met de hoogste globale score, wat dan ook als het voorkeurscenario vanuit ecologisch/economisch standpunt beschouwd kan worden.

Merk op dat bij de uiteindelijke keuze die u als gebruiker maakt eventueel nog andere aspecten, die niet eenvoudig in een toolbox vervat kunnen worden, in overweging genomen moeten worden. Denk hierbij aan hinder naar omwonenden (zowel bij aanleg als in exploitatiefase), ruimtegebruik, veranderende wetgeving<sup>3</sup>… Hierdoor kan het zeker gerechtvaardigd zijn om af te wijken van het voorkeurscenario dat door de toolbox naar voor geschoven wordt. Ook het verschil tussen de deelscores is best niet te groot, anders komt men in een onevenwichtig scenario terecht.

De ecologische en economische score worden voor de best scorende scenario's ook grafisch weergegeven in het tabblad 'Frequentiediagram' (zie [Figuur 2\)](#page-17-0). In het tabblad 'Frequentiediagram\_detail' vindt u een histogram terug van de voorkomende globale scores.

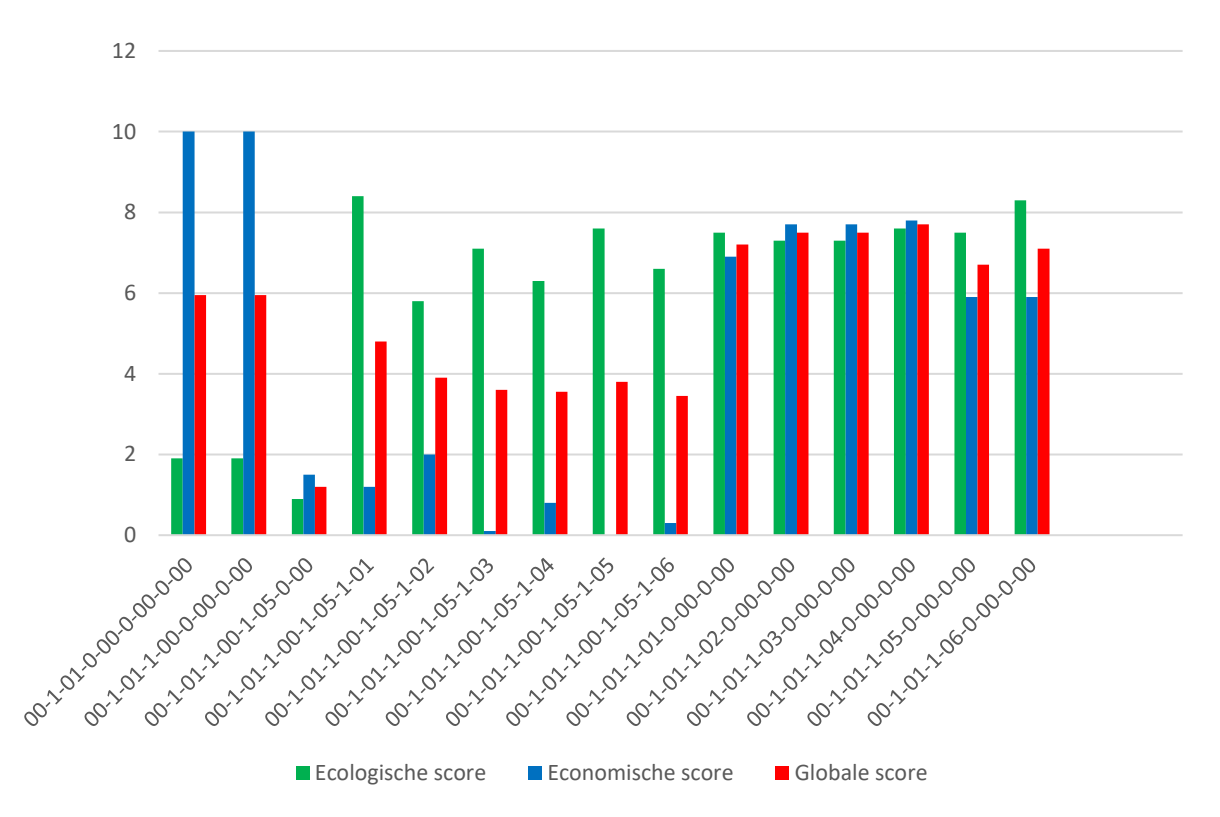

<span id="page-17-0"></span>*Figuur 2: Grafische voorstelling van de scores voor de verschillende scenario's*

<sup>3</sup> O.a. de Europese Richtlijn Stedelijk Afvalwater (ERSA) wordt momenteel (voorjaar 2024) herzien. In de voorstellen die op tafel liggen, is er sprake om ook voor IBA's en decentrale oplossingen nutriëntverwijdering te verplichten. Hoewel het nog een tijd zal duren vooraleer de nieuwe ERSA in lokale wetgeving vertaald is, lijkt het aangewezen om hiermee bij de scenariokeuze reeds rekening te houden.